ФИО: Максимов Алексей Борисович И НИСТЕРСТВО НАУКИ И ВЫСШЕГО ОБРАЗОВАНИЯ РОССИЙСКОЙ ФЕДЕРАЦИИ <sup>уникальный программн**иредтеральное государствен**ное автономное образовательное учреждение</sup> высшего образования Документ подписан простой электронной подписью Информация о владельце: Должность: директор департамента по образовательной политике Дата подписания: 30.10.2023 16:27:42 8db180d1a3f02ac9e60521a5672742735c18b1d6

«МОСКОВСКИЙ ПОЛИТЕХНИЧЕСКИЙ УНИВЕРСИТЕТ» Факультет информационных технологий

**УТВЕРЖДАЮ** 

Декан факультета «Инфермационные технологии» І.Г.Демидов/ 2022

# **РАБОЧАЯ ПРОГРАММА ДИСЦИПЛИНЫ**

# **«Видеомэппинг»**

Направление подготовки/специальность

**09.03.02 «Информационные системы и технологии»**

Профиль/специализация

**«Информационные технологии в медиаиндустрии и дизайне»**

Квалификация **Бакалавр**

Форма обучения **Очная**

**Москва 2022 г.**

**Разработчик(и):**

преподаватель *чув К.М.Кононенко/* 

**Согласовано:** Заведующий кафедрой «Информатики и информационных технологий», к.т.н. /Е.В.Булатников/

# **Содержание**

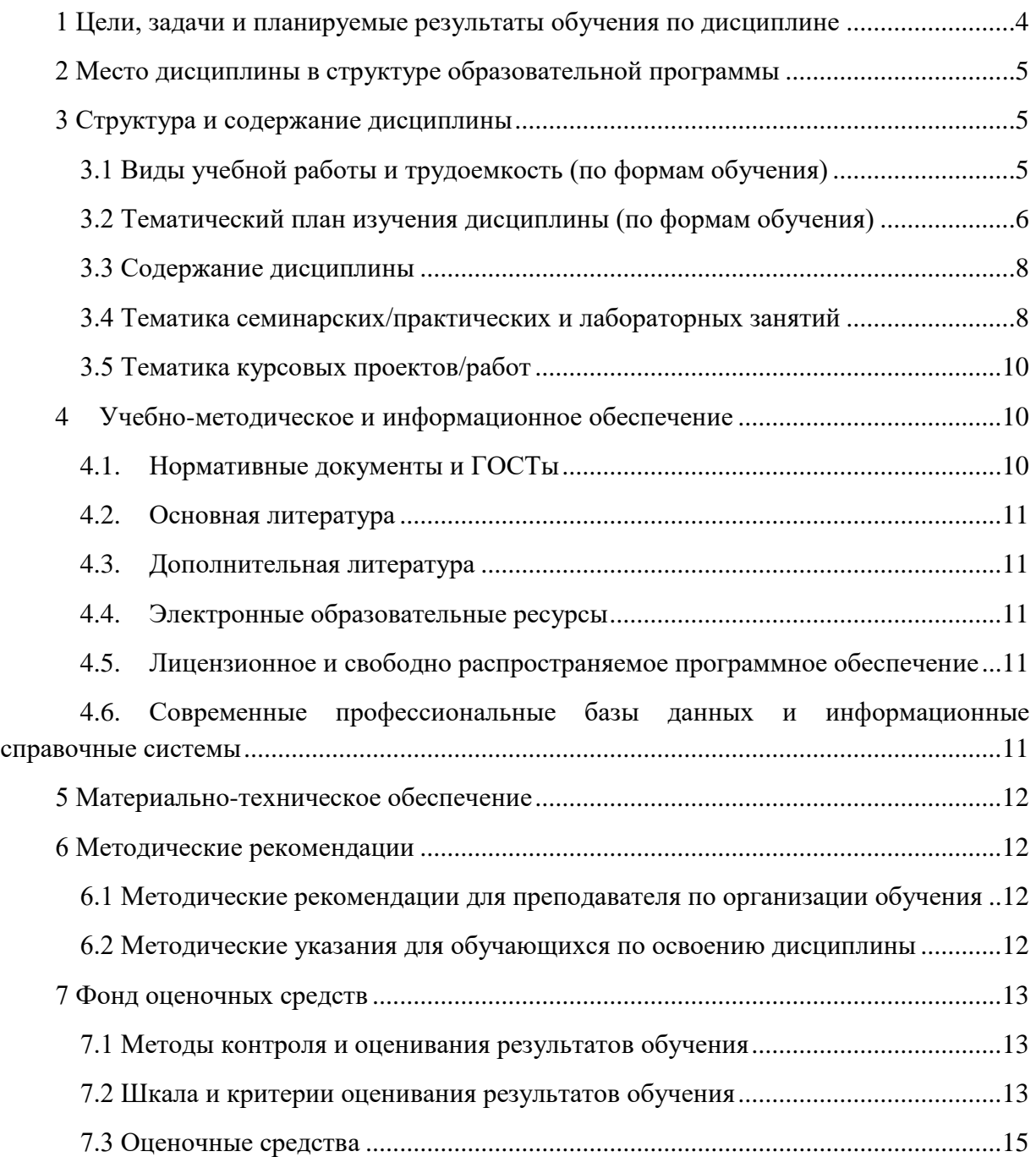

# **1 Цели, задачи и планируемые результаты обучения по дисциплине**

<span id="page-3-0"></span>Цель курса: изучение основ технологии видеомэппинга как современного инструмента создания визуальных эффектов, а также получение практических навыков работы с программным обеспечением и оборудованием для его реализации.

Задачи курса:

- Изучение теоретических основ видеомэппинга;
- Освоение методик работы с программными средствами для создания видеомэппинговых проектов;
- Получение практических навыков разработки и реализации видеомэппинговых сценариев;
- Формирование компетенций для самостоятельного создания видеомэппинговых проектов.

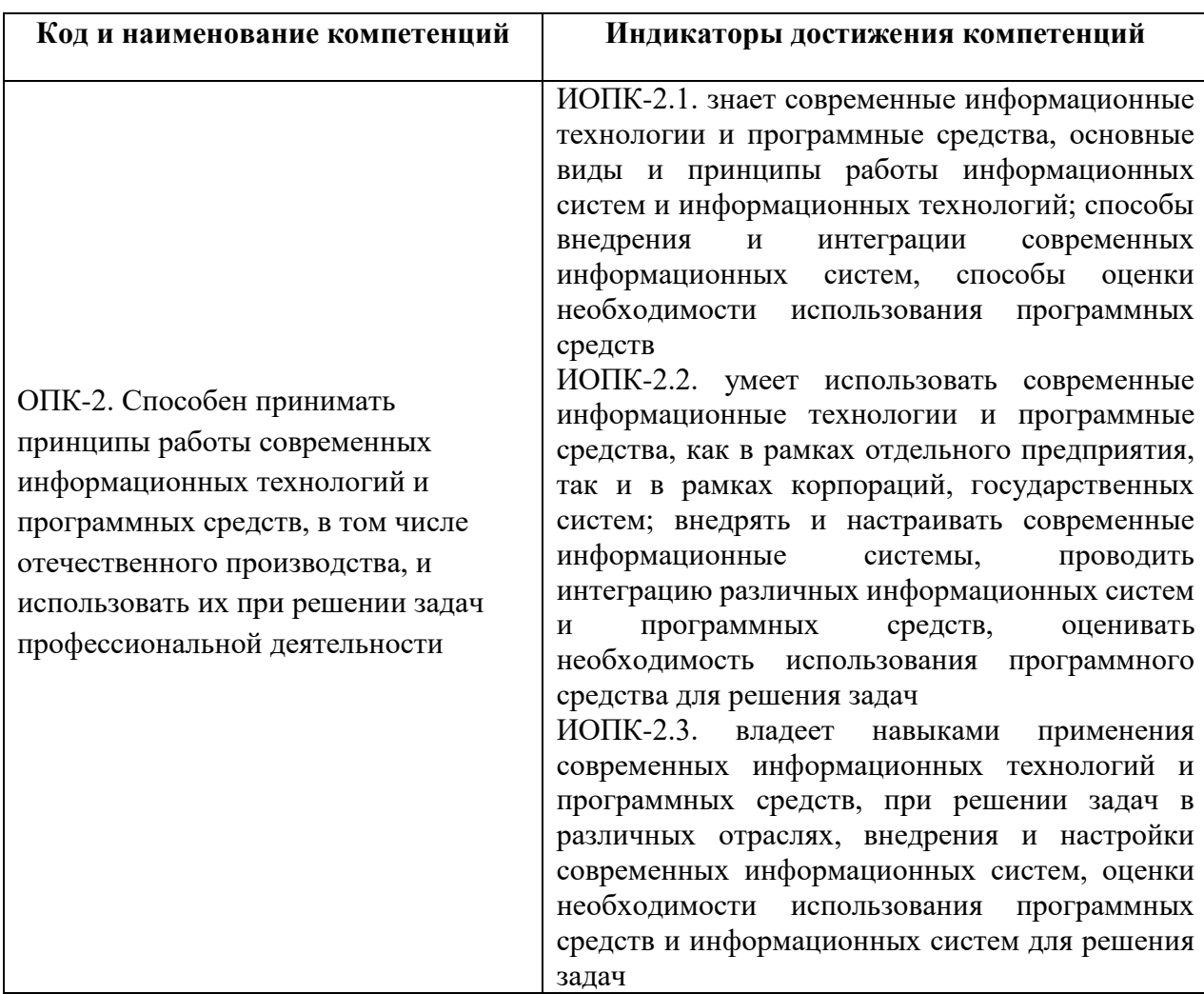

Обучение по дисциплине «Видеомэппинг» направлено на формирование у обучающихся следующих компетенций:

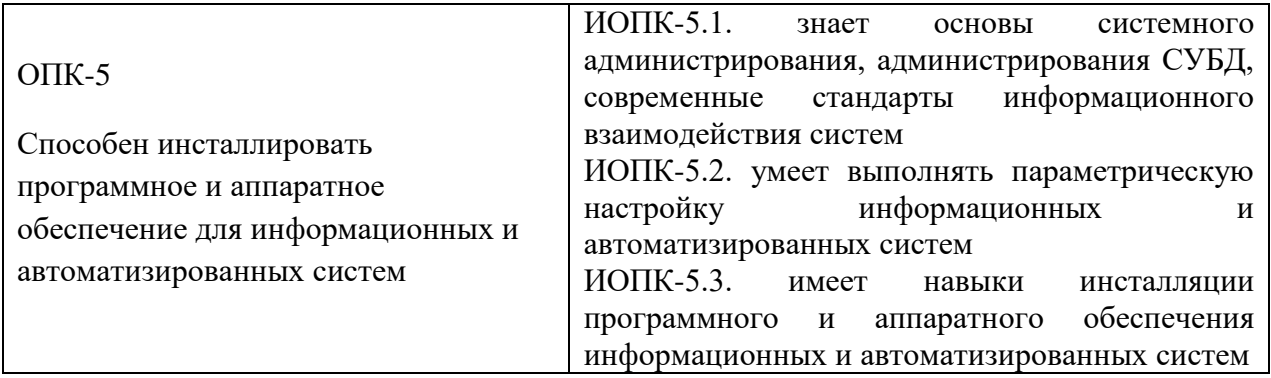

# **2 Место дисциплины в структуре образовательной программы**

<span id="page-4-0"></span>Дисциплина относится к части, формируемой участниками образовательных отношений Блока 1.

Изучение данной дисциплины базируется на следующих дисциплинах:

- Инструменты визуализации данных;
- Растровая и векторная графика;
- Анимационная графика;
- 3D-моделирование и композитинг в медиаиндустрии;
- Проектирование интерфейсов информационных систем;
- Веб-программирование и дизайн;
- Системы управления разработкой программного обеспечения.

Основные положения дисциплины должны быть использованы в дальнейшем при изучении следующих дисциплин:

Производственная практика (преддипломная)

## **3 Структура и содержание дисциплины**

<span id="page-4-1"></span>Общая трудоемкость дисциплины составляет 4 зачетных единиц, т.е. 144 академических часов (из них 54 часа – аудиторные занятия и 90 часов – самостоятельная работа студентов).

<span id="page-4-2"></span>Разделы дисциплины изучаются на 4 курсе в 7 семестре, форма промежуточной аттестации – экзамен.

## **3.1 Виды учебной работы и трудоемкость (по формам обучения)**

3.1.1 Очная форма обучения

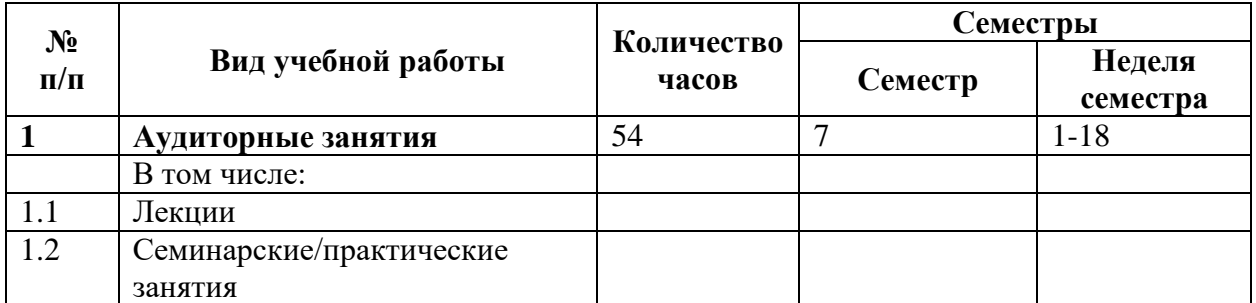

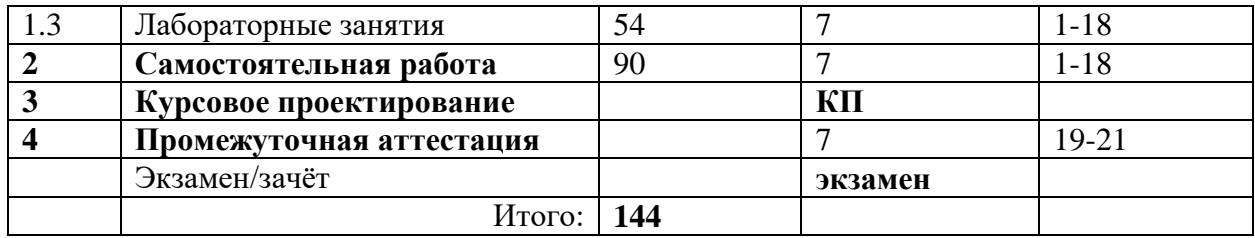

# **3.2 Тематический план изучения дисциплины (по формам обучения)**

<span id="page-5-0"></span>3.2.1 Очная форма обучения

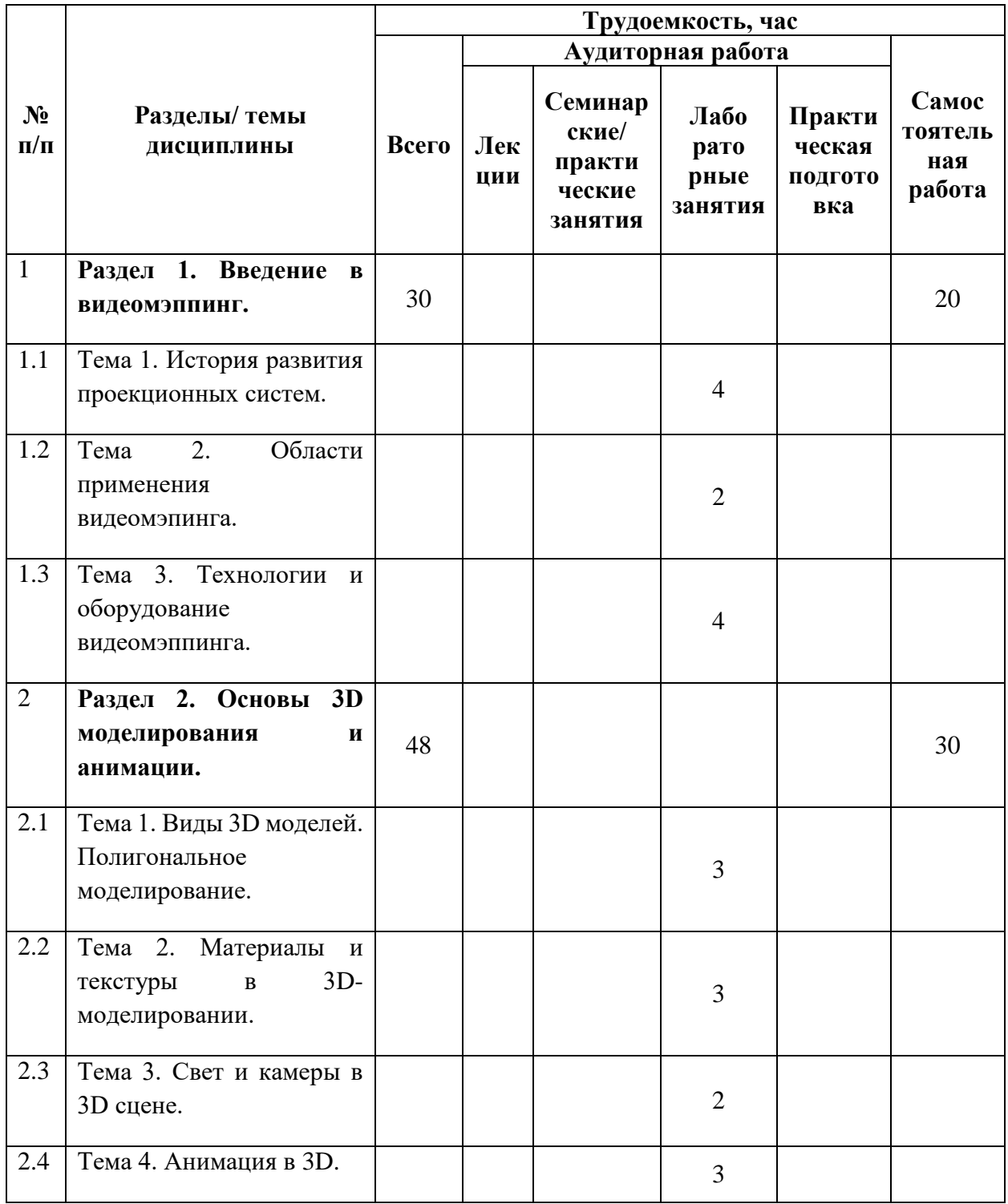

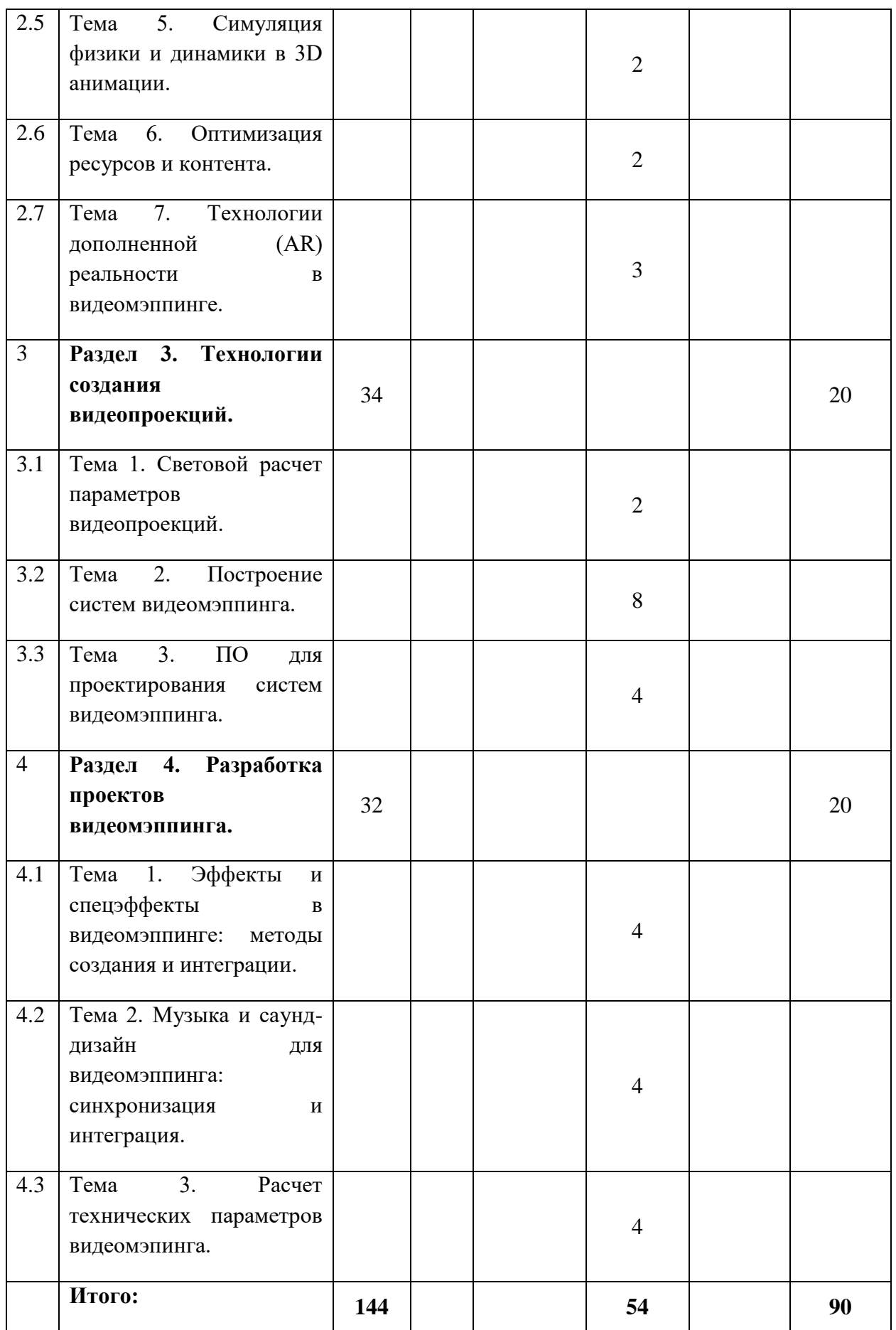

# **3.3 Содержание дисциплины**

# <span id="page-7-0"></span>**Раздел 1. Введение в видеомэппинг.**

Тема 1. История развития проекционных систем.

Тема 2. Области применения видеомэпинга.

Тема 3. Технологии и оборудование видеомэппинга.

#### **Раздел 2. Основы 3D моделирования и анимации.**

Тема 1. Виды 3D моделей. Полигональное моделирование.

Тема 2. Материалы и текстуры в 3D-моделировании.

Тема 3. Свет и камеры в 3D сцене.

Тема 4. Анимация в 3D.

Тема 5. Симуляция физики и динамики в 3D анимации.

Тема 6. Оптимизация ресурсов и контента.

Тема 7. Технологии дополненной (AR) реальности в видеомэппинге.

#### **Раздел 3. Технологии создания видеопроекций.**

Тема 1. Световой расчет параметров видеопроекций.

Тема 2. Построение систем видеомэппинга.

Тема 3. ПО для проектирования систем видеомэппинга.

#### **Раздел 4. Разработка проектов видеомэппинга.**

Тема 1. Эффекты и спецэффекты в видеомэппинге: методы создания и интеграции.

Тема 2. Музыка и саунд-дизайн для видеомэппинга: синхронизация и интеграция.

Тема 3. Расчет технических параметров видеомэпинга.

## <span id="page-7-1"></span>**3.4 Тематика семинарских/практических и лабораторных занятий**  3.4.1 Лабораторные занятия

1. *Лабораторная работа №1 «Создание 3D-моделей для видеомэппинга с использованием Blender».* Цель работы: получить практические навыки создания 3D-объектов и сцен для использования в видеомэппинге с помощью программного обеспечения Blender. В рамках данной лабораторной работы студенты изучают основы

работы с Blender, осваивают методики 3D-моделирования, учатся настраивать и создавать модели для проекционных систем.

- 2. *Лабораторная работа №2 «Разработка анимаций для видеомэппинга».* Цель лабораторной работы: получение практических навыков создания анимаций для использования в процессе видеомэппинга. В рамках данной лабораторной работы студенты разрабатывают концепции анимационного проекта, составляют техническое задание, создают 3D-модели объекта, настраивают освещения и материалы, разрабатывают сценарии анимации, создают ключевые кадры, осуществляют рендеринг анимационного проекта и интеграцию его с видеомэппинговой сценой.
- 3. *Лабораторная работа №3 «Композитинг изображений и видео для видеомэппинга».* Цель работы: получить практические навыки композитинга изображений и видео, а также научиться интегрировать 3D-элементы в видеомэппинговые сцены. В рамках данной лабораторной работы студенты осваивают техники комбинирования изображений и видео.
- 4. *Лабораторная работа №4 «Работа с HDRI-текстурами для создания реалистичных сцен в видеомэппинге».* Цель лабораторной работы: освоить методы работы с HDRI-картами для создания высококачественных видеомэппинговых сцен. В рамках данной лабораторной работы студенты осваивают создание реалистичных сцен для видеомэппинга.
- 5. *Лабораторная работа №5 «Подготовка материалов и текстур для видеомэппинга с использованием рендеров».* Цель лабораторной работы: получить практические навыки подготовки и использования материалов и текстур при создании видеомэппинговых сцен. В рамках лабораторной студенты знакомятся с основами работы с материалами, изучают возможности различных рендереров, используемых для создания реалистичных визуализаций, осваивают инструменты для создания и редактирования материалов и текстур, а также их назначения.
- *6. Лабораторная работа № 6 «Создание интерактивных сцен для видеомэппинга с использованием игрового движка Unity».* Цель работы: изучение основ работы с игровым движком Unity и создание интерактивных видеомэппинговых сцен, реагирующих на действия пользователя.
- 7. *Лабораторная работа №7 «Тестирование и оптимизация контента для видеомэппинга».* Цель работы: получить практические навыки тестирования и оптимизации видеомэппингового контента для повышения качества и производительности визуализаций. В рамках данной лабораторной работы студенты учатся оптимизации видеомэппингового контента путем оптимизации материалов, освещения, сцен, анимации.

## **3.5 Тематика курсовых проектов/работ**

<span id="page-9-0"></span>Освоение дисциплины «Видеомэппинг» включает выполнение студентами курсового проекта.

Тематика курсовых проектов:

- 1. Разработка проекционной системы для преобразования обычного интерьера в виртуальный с помощью дополненной реальности.
- 2. Создание видеомэппинг-инсталляции для демонстрации движения планет и созвездий на потолке планетария.
- 3. Проектирование видеомэппинга для театра, где зрители могут наблюдать действие на стенах и потолке зала.
- 4. Создание проекционной системы для отображения информации на поверхностях в аэропортах и вокзалах.
- 5. Разработка и подготовка 3D-объектов для проекционного стенда.
- 6. Разработка цифровых объектов для системы визуализации научных исследований и экспериментов при помощи технологии видеомэппинга.
- 7. Разработка и подготовка цифровых моделей для оформления спортивных мероприятий при помощи видеомэппинга.
- 8. Подготовка цифровых моделей видеомэппинга для создания интерактивных миров и сцен в видеоиграх.
- 9. Создание моделей для видеомэппинга для отображения виртуальных моделей органов и систем человека.

По усмотрению преподавателя список тем может быть расширен или переформулирован. Также студенты могут выполнять курсовой проект по собственной тематике, предварительно согласовав тему с преподавателем.

## <span id="page-9-1"></span>**4 Учебно-методическое и информационное обеспечение**

#### **4.1. Нормативные документы и ГОСТы**

- <span id="page-9-2"></span>1. Федеральный закон от 29 декабря 2012 года No 273-ФЗ «Об образовании в Российской Федерации» (с изменениями и дополнениями);
- 2. Федеральный государственный образовательный стандарт высшего образования - бака-лавриат по направлению подготовки 09.03.02 Информационные системы и технологии, утвер-жденный Приказом Министерства образования и науки РФ от 19 сентября 2017 г. N 929 "Об утверждении федерального... Редакция с изменениями N 1456 от 26.11.2020;
- 3. Приказ Министерства образования и науки РФ от 05 апреля 2017 г. No 301 «Об утвер-ждении Порядка организации и осуществления образовательной деятельности по образователь-ным программам высшего образования – программам бакалавриата, программам специалитета, программам магистратуры.

# **4.2. Основная литература**

- <span id="page-10-0"></span>1. Диязитдинова, А. А. Мультимедиа технологии : учебное пособие / А. А. Диязитдинова. — Самара : ПГУТИ, 2020. — 437 с. — Текст : электронный // Лань : электронно-библиотечная система. — URL: <https://e.lanbook.com/book/255410> — Режим доступа: для авториз. пользователей.
- 2. Системы виртуальной, дополненной и смешанной реальности : учебное пособие / А. А. Смолин, Д. Д. Жданов, И. С. Потемин [и др.]. — Санкт-Петербург : НИУ ИТМО, 2018. — 59 с. — Текст : электронный // Лань : электронно-библиотечная система. — URL: https://e.lanbook.com/book/136468 — Режим доступа: для авториз. пользователей.
- 3. Власюк, И. В. Практикум Изучение технологии видеомэппинга : учебное пособие / И. В. Власюк, А. А. Узеев, А. С. Силантьева. — Москва : МТУСИ,  $2021. - 27$  с. — Текст: электронный // Лань : электронно-библиотечная система. — URL: https://e.lanbook.com/book/215192 — Режим доступа: для авториз. пользователей.

# **4.3. Дополнительная литература**

- <span id="page-10-1"></span>1. Руководство по UNITY - Документация [Электронный ресурс] <https://unity.com/ru>
- 2. Справочное руководство Blender 4.1 Документация [Электронный ресурс] https://docs.blender.org/manual/ru/dev/
- 3. Технология трехмерного моделирования в Blender 3d : учебное пособие / А. А. Кузьменко, А. Д. Гладченков, Л. Б. Филиппова [и др.]. — Москва : ФЛИНТА, 2018. — 79 с. — ISBN 978-5-9765-4015-6. — Текст : электронный // Лань : электронно-библиотечная система. — URL: https://e.lanbook.com/book/113463— Режим доступа: для авториз. пользователей.
- 4. Хохлов, П. В. Технологии трехмерного моделирования и визуализации изображений в визуализаторе Арнольд (Arnold, 3ds Max) : учебное пособие / П. В. Хохлов, В. Н. Хохлова ; RU. — Новосибирск : СибГУТИ, 2021. — 160 с. — Текст : электронный // Лань : электронно-библиотечная система. — URL: <https://e.lanbook.com/book/257282> — Режим доступа: для авториз. пользователей.

# **4.4. Электронные образовательные ресурсы**

<span id="page-10-3"></span><span id="page-10-2"></span>ЭОР разрабатывается.

# **4.5. Лицензионное и свободно распространяемое программное обеспечение**

- 1. Текстовый редактор;
- 2. Unity;
- <span id="page-10-4"></span>3. Blender.

# **4.6. Современные профессиональные базы данных и информационные справочные системы**

1. ОП "Юрайт" https://urait.ru/

2. IPR Smart https://www.iprbookshop.ru/

3. ЭБС "Лань" https://e.lanbook.com/

# **5 Материально-техническое обеспечение**

<span id="page-11-0"></span>Лабораторные работы и самостоятельная работа студентов должны проводиться в специализированной аудитории, оснащенной современной оргтехникой и персональными компьютерами с программным обеспечением в соответствии с тематикой изучаемого материала. Также обязательно наличие проектора в аудитории для тестирования проектов видеомэппинга. Число рабочих мест в аудитории должно быть достаточным для обеспечения индивидуальной работы студентов. Рабочее место преподавателя должно быть оснащены современным компьютером с подключенным к нему проектором на настенный экран, или иным аналогичным по функциональному назначению оборудованием. Компьютеры в аудитории должны быть подключены к сети Интернет.

## **6 Методические рекомендации**

# <span id="page-11-1"></span>**6.1 Методические рекомендации для преподавателя по организации обучения**

<span id="page-11-2"></span>1. При подготовке к занятиям следует предварительно проработать материал занятия, предусмотрев его подачу точно в отведенное для этого время занятия. Следует подготовить необходимые материалы – теоретические сведения, задачи и др. При проведении занятия следует контролировать подачу материала и решение заданий с учетом учебного времени, отведенного для занятия.

2. При проверке работ и отчетов следует учитывать не только правильность выполнения заданий, но и оптимальность выбранных методов решения, правильность выполнения всех его шагов.

#### **6.2 Методические указания для обучающихся по освоению дисциплины**

<span id="page-11-3"></span>В процессе самостоятельной работы студенты закрепляют и углубляют знания, полученные во время аудиторных занятий, дорабатывают конспекты и записи, готовятся к промежуточной аттестации, а также самостоятельно изучают отдельные темы учебной программы.

На занятиях студентов, в том числе предполагающих практическую деятельность, осуществляется закрепление полученных, в том числе и в процессе самостоятельной работы, знаний. Особое внимание обращается на развитие умений и навыков установления связи положений теории с профессиональной деятельностью будущего специалиста.

Самостоятельная работа осуществляется индивидуально. Контроль самостоятельной работы организуется в двух формах:

самоконтроль и самооценка студента;

контроль со стороны преподавателей.

Текущий контроль осуществляется на аудиторных занятиях, промежуточный контроль осуществляется на экзамене в письменной (устной) форме.

Критериями оценки результатов самостоятельной работы студента являются:

- уровень освоения студентом учебного материала;
- умения студента использовать теоретические знания при выполнении практических задач;
- сформированность компетенций;
- срок выполнения задания;
- оформление материала в соответствии с требованиями.

#### **7 Фонд оценочных средств**

#### **7.1 Методы контроля и оценивания результатов обучения**

<span id="page-12-1"></span><span id="page-12-0"></span>В процессе обучения используются следующие оценочные формы самостоятельной работы студентов, оценочные средства текущего контроля успеваемости и промежуточных аттестаний:

- Выполнение лабораторных работ
- Выполнение курсового проекта
- Итоговое тестирование

## **7.2 Шкала и критерии оценивания результатов обучения**

<span id="page-12-2"></span>Итоговая оценка по дисциплине рассчитывается как среднее взвешенное всех оценок в соответствующем курсе LMS Московского политеха с применением весовых коэффициентов, представленных ниже:

- Лабораторные работы  $\rightarrow$  0.7
- Тестирование  $\rightarrow 0.3$

Оценка за каждую лабораторную работу выставляется исходя из фактического выполнения всех поставленных задач с учётом сроков исполнения: за каждую 1 неделю просрочки задания из оценки вычитается 10 баллов. Каждая лабораторная работа оценивается в 100 баллов.

Для получения положительной экзаменационной оценки студенту необходимо набрать минимально 55 баллов по дисциплине и завершить итоговый тест с результатом не менее 55%.

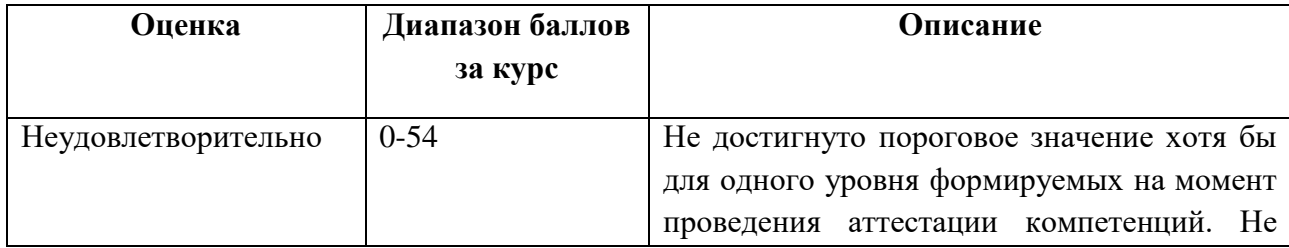

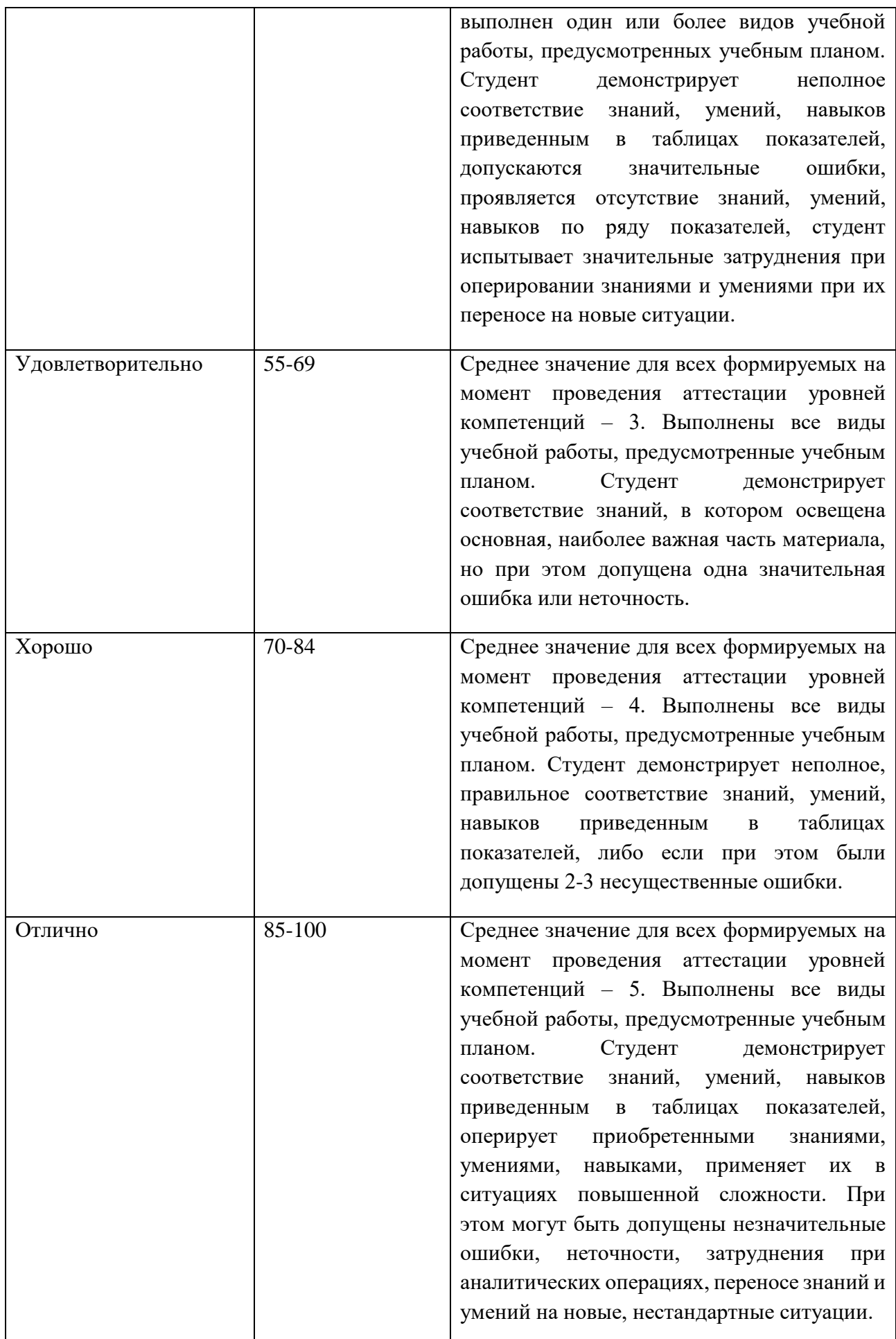

#### **7.3 Оценочные средства**

<span id="page-14-0"></span>7.3.1 Примеры вопросов к экзамену

- 1. Дайте определение видеомэппингу и опишите его основные принципы.
- 2. Какие существуют технологии и оборудование для реализации видеомэппинга?
- 3. Перечислите виды и области применения видеомэппинга.
- 4. Опишите основные этапы создания видеомэппингового проекта.
- 5. Какие программные средства используются для работы с видеомэппингом и каковы их основные функции?
- 6. Как создать и редактировать видеомэппинговые композиции в выбранном программном обеспечении?
- 7. Как работать с анимацией и спецэффектами в программах для видеомэппинга?
- 8. Каковы основные требования к аппаратному обеспечению для реализации видеомэппинга?
- 9. Что такое HDRI-карты и как они используются в видеомэппинге?
- 10. Как подготовить материалы и текстуры для видеомэппинга, используя различные программные средства?
- 11. Как создавать интерактивные сцены для видеомэппинга с помощью игрового движка, такого как Unity?
- 12. Как тестировать и оптимизировать контент для видеомэппинга для повышения качества визуализаций и производительности?